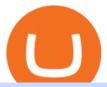

pro coinbase sign up dfinity binance binance explained coinbase to ledger nano reddit coinbase down list

#### Coinbase Pro Digital Asset Exchange

https://www.coinsclone.com/blog/wp-content/uploads/2020/07/Top-10-cryptocurrencies.png|||Top-10-Best-Cryptocurrencies to Invest in 2021 | Coinsclone|||2240 x 1260

Binance staking options explained. Beginner tutorial for all possible options to stake your funds on Binance for more rewards. Never leave your assets idle, get more passive income. All videos uploaded to my channel are done with educational purpose, but please note that they are based on my personal experience and my personal opinions.

Coinbase Pro charts are messed up as of 11/7/21 at 1:00 AM EDT. I don't know what happened, but suddenly, all candlesticks are drawing across the screen, instead of on top of each other, smearing the graph with every change next to each change, instead of on each time interval. Anyone having the same issue?

How to Send Polkadot from Coinbase to Your Ledger S/X Nano .

Key7.NET: CoinBase - reddit.com

https://captainaltcoin.com/wp-content/uploads/2019/04/blockstack.png|||Blockstack Token LLC Announces SEC Filing for Regulated ...|||1714 x 862

https://coincodex.com/en/resources/images/admin/guides/how-to-trade-futures/img1.png|||Binance Balance - Binance Releases A First Version ...||1999 x 1022

https://cryptocurrencyfacts.com/wp-content/uploads/2021/05/binance-chain-chart-platform.jpg|||How to Look at Binance Chain Charts|||2238 x 1255

Cryptocurrencies Supported by Binance In addition to BNB, there are many other cryptocurrencies supported by Binance. To be precise, there are about a hundred coins and over 260 pairings.

DFINITY Foundation (@dfinity) Twitter

Top Cryptocurrency List Buy Altcoins Instantly Binance.com

https://azcoinvest.co/wp-content/uploads/2021/05/game-nong-trai-.jpeg|||Các bc mua t trên game nông tri "My Neighbor Alice"|||1897 x 854

A Complete Guide to ICP Token from Dfinity. After a wait of half a decade, Dfinity is releasing a public launch of its network and also its ICP token which powers the internet computer. The genesis launch is expected to be on May 7th 2021. Therefore, you should be able to buy ICP tokens starting this date.

https://bitsgap.com/content/images/2020/07/Trading-Bitsgap-1.jpg|||Trading - Bitsgap blog|||2000 x 799

https://www.trendingtopics.at/wp-content/uploads/2021/06/Bild-Inno-1536x864.jpg|||"Like the Dotcom Boom": Dfinity Founder Explains Crash of ...|||1536 x 864

 $https://tonyy.in/assets/img/2017/08/trade-screen 2.png ||| Guide \ to \ Buying \ Binance \ Coins \ (BNB) \ | \ Aeto \ ||| 2880 \ x \ 1560$ 

https://btcgeek.com/wp-content/uploads/2021/04/Coinbase-earn-2048x985.png|||How to Buy Fractions of Bitcoin|||2048 x 985

Build a Crypto Portfolio - #1 in Security Gemini Crypto

On getting exposed on how to transfer from Coinbase to ledger nano s wallet, you should also take note of the transfer fees. Well, Coinbase usually has flat fees on it's spread for all transactions with them which include purchases, sales, and withdrawals. But it's fees depends on how much you want to pay, transferring from Coinbase to ledger nano s might take a range of 30 minutes to 3 days depending on the amount of traffic on the block within that period and also on the amount paid by the .

Migrating Your Coins From Coinbase Ledger

Bitsgap Review - How Good is The New Bitcoin Trading Bot .

SKALEnetwork - reddit

In this video I discuss how you can get started with the Bitsgap demo mode for free. Bitsgap demo mode lets you play around with fake money and test the bot.

https://chartsandtrends.com/wp-content/uploads/2018/06/2018-06-17\_BNBUSDT-UTW-1200x881.png|||Binance Coin (Symbol: BNB) Unaffected By The General ...|||1200 x 881

 $https://www.coinigy.com/assets/img/charts/5ec2599f574d8.png|||Binance\ Chart\ -\ Published\ on\ Coinigy.com/on\ May\ 18th,\ 2020\ ...|||1332\ x\ 803$ 

 $https://i.redd.it/dwe7b06fhd501.png||| Can \ someone \ please \ explain \ what \ this \ depth \ chart \ in \ ... ||| 2560 \ x \ 776 \ and \ and \ an$ 

Dfinity Crypto How to Buy Dfinity Token on Binance - YouTube

r/CryptoMoonShots - Any thoughts on SKALE (SKL)? - reddit.com

 $http://wikicrypto.com/wp-content/uploads/2017/07/CEX.IO\_-1.jpg|||WikiCrypto's\ CEX.IO\ Exchange\ Review for\ Beginners|||1024 x 768$ 

How to open a Coinbase Pro account Coinbase Pro Help

 $https://pbs.twimg.com/media/Dlve\_zAUcAESYOI.jpg:large|||Dovey Wan~????~on~Twitter:~\"Its~amazing~to~learn~from~...|||1538~x~2048$ 

 $https://s.wsj.net/public/resources/images/BN-SB737\_Calm\_s\_M\_20170213090752.jpg|||Is this too-quiet market the calm before the storm ...|||1280 x 853$ 

Coinbase Wallet was launched by Coinbase exchange for secure operations with coins and tokens. To use Coinbase Wallet, you dont need to have an account with Coinbase exchange. Read more: Ledger Nano S Wallet is a hardware wallet, a flagship product of the Ledger company, that has been in the industry since 2014.

https://tradesanta.com/blog/wp-content/uploads/2021/04/coinbase\_1.png|||Coinbase Crypto Exchange 2021 Detailed Review TradeSanta|||1776 x 1000

https://www.cryptoarabe.com/wp-content/uploads/2020/04/Screen-Shot-2020-04-23-at-12.27.42.png|||Binance Smart Chain - Binance Smart Chain Welcomes Another ...|||2768 x 1214

Because ICP can host Front- and Backend and, as mentioned above, the canisters (where the data is stored) are able to respond to http-requests. 3. The author has created an NFT that becomes a ???? emoji when viewed in the wallet after purchase. OpenSea removed the NFT a short time later.

https://buybitcoinblog.com/wp-content/uploads/2018/01/send-btc-part-1.png|||How To Buy Ripple (XRP) or Other Random Coins By Sending ...|||3000 x 1113

Cryptocurrency Market Coin Prices & Dinance Market Cap Binance

A Complete Guide to ICP Token from Dfinity

Guys don't sleep on Skale Network (SKL) Massive . - reddit

They also have a famous crypto influencer as a part of their team, Mr. Francesco Facchinetti, that has more than 1 million followers among all the social networks and shills the coin every day. CATGE has reached 5 million market cap in 4 days growing 200% a day, has a heavy marketing budget and top influencers already shilling it.

https://bitsgap.com/content/images/2018/11/the-state-of-bitsgap-platform-update-30th-november-2018-1.png||| The state of Bitsgap platform update, 30th November, 2018|||1669 x 788

 $https://u.today/sites/default/files/styles/1200x900/public/node-1299.jpg|||What \ Is \ Binance \ Coin \ (BNB) - Simple Explanation for Beginners|||1200 x 900$ 

Is Coinbase safe and reliable? The Reddit channel on Coinbase.

 $https://research.binance.com/static/images/projects/dfinity/logo.png|||Criptomoneda\ ICP\ llega\ a\ Binance\ y\ seposiciona\ de\ cuarta\ ...|||1200\ x\ 873$ 

https://preview.redd.it/tqxdt42b8kl51.jpg?auto=webp&s=d6980efb0555ff736b2ff278c21deda9eae39e8e||| Can someone explain...: binance|||1080 x 2312 || Can someone explain...: binance|||1080 x 2312 || Can someone explain...: binance|||1080 x 2312 || Can someone explain...: binance|||1080 x 2312 || Can someone explain...: binance|||1080 x 2312 || Can someone explain...: binance||1080 x 2312 || Can someone explain...: binance||1080 x 2312 || Can someone explain...: binance||1080 x 2312 || Can someone explain...: binance||1080 x 2312 || Can someone explain...: binance||1080 x 2312 || Can someone explain...: binance||1080 x 2312 || Can someone explain...: binance||1080 x 2312 || Can someone explain...: binance||1080 x 2312 || Can someone explain...: binance||1080 x 2312 || Can someone explain...: binance||1080 x 2312 || Can someone explain...: binance||1080 x 2312 || Can someone explain...: binance||1080 x 2312 || Can someone explain...: binance||1080 x 2312 || Can someone explain...: binance||1080 x 2312 || Can someone explain...: binance||1080 x 2312 || Can someone explain...: binance||1080 x 2312 || Can someone explain...: binance||1080 x 2312 || Can someone explain...: binance||1080 x 2312 || Can someone explain...: binance||1080 x 2312 || Can someone explain...: binance||1080 x 2312 || Can someone explain...: binance||1080 x 2312 || Can someone explain...: binance||1080 x 2312 || Can someone explain...: binance||1080 x 2312 || Can someone explain...: binance||1080 x 2312 || Can someone explain...: binance||1080 x 2312 || Can someone explain...: binance||1080 x 2312 || Can someone explain...: binance||1080 x 2312 || Can someone explain...: binance||1080 x 2312 || Can someone explain...: binance||1080 x 2312 || Can someone explain...: binance||1080 x 2312 || Can someone explain...: binance||1080 x 2312 || Can someone explain...: binance||1080 x 2312 || Can someone explain...: binance||1080 x 2312 || Can someone explain...: binance||1080 x 2312 || Can someone explain...: binance||1080 x 2312 || Can someone expla

https://btcisawesome.com/wp-content/uploads/Screenshot-2021-08-05-at-15.34.19.jpg|||Binance Suspends Ethereum (ETH) Withdrawals and Deposits ...|||1200 x 1145

https://gblobscdn.gitbook.com/assets%2F-M6CjLe1Bz1VSFiakrFB%2F-M6DSKuR9PHOQ0OUtnXD%2F-M6DUJfpPAfgmeQ1J2JJ%2F5.1.png?alt=media&token=0568184c-ffc7-4429-800a-9271d3cfbc14|||Howhereactions-parameters-parameters-parame

to create an account in Binance - Brokerst|||1800 x 1200

In the preview screen (where you finalize the trade) it states \$0 fee and a total of \$5000 in quick will be converted. After the trade is finalized Im left with \$4,700. I decided to convert the \$4700 back to Eth and see what happens and low and behold they deducted \$250 and left me with \$4450.

US-based crypto exchange. Trade Bitcoin (BTC), Ethereum (ETH), and more for USD, EUR, and GBP. Support for FIX API and REST API. Easily deposit funds via Coinbase, bank transfer, wire transfer, or cryptocurrency wallet.

Coinbase Down .. : CoinBase - reddit.com

The steps to sign up for a Coinbase Pro login account on its app are given below. 1. Launch the Coinbase Pro mobile app 2. Click on the Get Started button 3. Enter the details like name, email, and password Note: Make sure to choose a password that consists of at least 8-digits, alphanumeric characters, and 1upper and lower-case letters.

Visit for Dfinity Binance. The most used and at the same time the most reliable crypto exchange platform is Binance. Also, Binance extremely Visit for THETHETHE. The most used and at the same time the most reliable crypto exchange platform is Binance. Also, Binance extremely easy to use and learn.

https://block-builders.net/wp-content/uploads/2021/01/Binance-Interface-zum-Kauf-von-Kryptowahrungen.pn g|||Binance or Coinbase which crypto exchange is the best ...|||3394 x 2186

https://miro.medium.com/max/4000/1\*Hru-gz2tFd-07csjnGhN4w.png|||Understanding Internals Crypto-Exchanges Using ...|||2000 x 1125

Transfering Coins from Coinbase to Ledger Nano S or X. 1. Plug in your Ledger. Connect your ledger device to your PC and input your pin. 2. Open the Ledger Live application and input your password. 3. Select Receive on the left hand side menu. 4. Choose an Account. 5. Open the right app one your .

http://cryptocoinrankings.com/blog/wp-content/uploads/2018/01/Stop-Limit-Order.jpg|||Quick tips. How to set Take Profit and Stop loss in ...|||3813 x 1855

https://cdn-images-1.medium.com/max/1600/1\*mVUJPjLYf4B4Mkh2Uf4-vw@2x.jpeg|||Pundi X POS adds BNB, taking Binance tokens to the high street|||1600 x 2133

Guys don't sleep on Skale Network (SKL) Massive potential based on FA. This is a gem you don't want to sleep on. Below I'll give you everything you need to know and all the highlights so far. I found out about Skale when it first got listed on Binance and after doing my due diligence I was instantly hooked. I haven't been this excited about a.

How to open a Coinbase Pro account. Go here to sign up. Specify your account details, including your name and email address. You'll receive an email asking you to verify your email address. After verifying your email address, you'1l be prompted to enter your phone number.

https://cdn.dribbble.com/users/216256/screenshots/7888482/media/52af9b1cebffbe8c3bdcbcc039cdb68e.png||| Transaction Confirmation sketches for Wallet by Kevin Shay ...|||1600 x 1200

Trending Cryptocurrencies Buy BNB, DOGE, XRP, ETH, USDT, ADA, LTC, LINK and 100+ other cryptocurrencies with your credit/debit card easily and safely. Do not send any unsupported cryptocurrencies to your Binance account or attempt to participate in an ICO using your Binance account. Doing so will result in a loss of the cryptocurrency in question.

In terms of investing, SKL is a very long term play. MATIC circulating supply is 10 times higher (5 billion) than SKL (564 million), but price ratio is just 2:1. Just from that I would say SKL has a better potential. But that \$\% #39; s just pure speculation at this point from my side.

Binance accepts a wide range of currencies and makes it easy for you to buy crypto using USD, EUR, CNY, AUD, INR, RUB, and other fiat currencies. You can also use a wide range of accepted stablecoins such as Binance USD (BUSD), Coinbase USD Coin (USDC), and Tether (USDT)to buy crypto.

https://image.binance.vision/editor-uploads-original/014aa2bcdf82454994ffda7ced798a3d.png|||Impermanent Loss Explained | Binance Academy|||1600 x 900

https://binancewolfs.com/wp-content/uploads/2021/05/Group-100.png|||What is Binance Smart Chain and

How Does it Work ...|||2421 x 1445

 $https://coinnews247.org/wp-content/uploads/2021/06/1515ee3ee064143a4d75.jpg|||SEC\ cnh\ báo\ các\ nhà\ u\ t\ v\ ri\ ro\ vi\ hp\ ng\ tng\ ...|||2398\ x\ 1349$ 

Buy and Sell Cryptocurrency Binance

On Uphold's Secure Website. 1. Bitcoin (BTC) Market cap: Over \$882 billion. Created in 2009 by someone under the pseudonym Satoshi Nakamoto, Bitcoin(BTC) is the original cryptocurrency. As with .

How to Transfer Coinbase to Ledger Nano S

 $https://cdn-images-1.medium.com/max/1600/1*1J3DXInPkJlGsznWgfJnxA.png|||Bitcoin\ Coinbase\ Balance\ -Arbittmax|||1600\ x\ 1000$ 

Coinbase down? Is coinbase down? u/TGoons We're experiencing connectivity issues again across Coinbase.com and Coinbase Pro. This may cause failed trades, delayed transactions, and unexpected behavior on the webpage and mobile apps. We're back at it to get this fixed and restore full service.

 $https://static01.nyt.com/images/2018/12/14/business/14db-henning/merlin\_147849435\_5ee11227-b76e-4987-9187-5c2439c75fa0-superJumbo.jpg|||Is It Illegal To Buy Cryptocurrency In Hawaii - World Of ...|||2048 x 1365$ 

Binance Chain Wallet. The Binance Chain wallet is a browser extension that is created and maintained by Binance exchange. It is the official Binance wallet for accessing BSC and Binance Chain available on both Firefox and Chromium browsers, such as the Brave Browser. The wallets functionality may be limited, but it gets the most important job done, and Binance is constantly improving it.

https://cdn.shortpixel.ai/client/q\_glossy,ret\_img,w\_1600/https://xrprightnow.com/wp-content/uploads/2019/03/coinbase-xrp.jpg|||Coinbase Wallet App Supports XRP | XRP Right Now|||1600 x 904

 $https://goctienao.com/wp-content/uploads/2021/05/14\_05\_01.png|||Binance\ cung\ cp\ dch\ v\ t\`{a}i\ sn\ tin\ in\ t\ ti\ Bahrain|||1920\ x\ 1080$ 

https://miro.medium.com/max/3838/1\*bp4PX0grSOoFXUqosXt7OA.png|||Binance intro Cryptociety Explanation Series. | by ...|||1919 x 972

#### A Beginners Guide to Futures Trading (Website) Binance

Bitsgap Demo take it for a spin without risking your money In the right upper corner, you have the option to switch your Bitsgap account to DEMO version. In this version, your account will be funded with simulated demo funds, enabling you to test your trading strategies and get to know the platform with zero risks.

Is coinbase down? Unable to see anything or do anything. This subreddit is a public forum. For your security, do not post personal information to a public forum, including your Coinbase account email.

Gutscheine Review 2021 - Get a 20% Fee Discount

#### BITSGAP BEGINNER TUTORIAL - HOW TO GET STARTED USING DEMO.

https://bitshouts.com/wp-content/uploads/2018/04/photo5965212024113835715.jpg|||Binance Coin Burn Explained (BNB): What You Need To Know ...||1579 x 827

Coinbase is DOWN!: Bitcoin - reddit

https://www.therationalinvestor.com/assets/broker-reviews/Coinbase/Coinbase Pro.JPG|||Coinbase Review: Exchange Audit | The Rational Investor|||1599 x 1009

4-5 days ago, they sent two big signals in which those two signals had a +50% profit. I was confident with that and then they sent a last signal. "SKL/USDT posible +50-100-300% ". So I put all in and then here we are, with SKL at 0'23 when I invested at 0'29????. Now i dont want to sell and I want to wait because SKL reached multiples times 0'3.

COINBASE DOWN: Bitcoin - reddit

Coinbase to Integrate Ledgers Hardware Wallets

https://cdn-images-1.medium.com/max/1600/1\*oUF4kSv9UqT16RfHc8gKKQ.png|||Keeping Your Crypto Coins Safe denizandvlad Medium|||1333 x 916

Coinbase Wallet vs Ledger Nano S Wallet - Which Wallet Is .

The Bitsgap Bot is a great ally in a fluctuating market - when the price moves the algorithm will automatically set Buy and Sell orders when there is a best opportunity to make a profit. Connect your exchanges and simply let the system do the hard work. Check your bot performance in Demo mode or Backtest for free before making investment decisions.

Coinbase Pro Digital Asset Exchange

https://modernconsensus.com/wp-content/uploads/2018/05/Screen-Shot-2018-05-09-at-11.53.53-AM.png|||Reddit co-founders cryptocurrency explanation stuns ...|||1436 x 787

Getting request from Alice. ICP is the execution layer like ZkRollup. Validating. Another confirmation from IC nodes, get the data from a valid block. If the result is 2/3 of the correct data, It will be going to sign. My question is about how it writes on the blockchain. My question.

Steps to send Polkadot from Coinbase to your Ledger device. Open Ledger Live and add a Bitcoin account to your Ledger by clicking on the Accounts on the left hand side menu of Ledger Live and selecting the add account button in the top right hand side of the screen. Ledger Live will prompt you to select which asset youd like to add an account for.

Ledger.com - Ledger - State-Of-The-Art Security

https://kroisos.io/wp-content/uploads/2021/06/d6eafe6d-f657-41e6-ac75-ee13b6099b4e-1536x864.png|||Multi-Assets Mode on Binance: How It Works and What You ...|||1536 x 864

Sign up for Coinbase. Coinbase is a secure online platform for buying, selling, transferring, and storing cryptocurrency.

Transfer Your Crypto Assets From Coinbase To Ledger. If playback doesn't begin shortly, try restarting your device. Videos you watch may be added to the TV's watch history and influence TV recommendations.

https://coincodex.com/en/resources/images/admin/guides/how-to-trade-futures/binance-crypto-exchange-revie w.png:resizeboxcropjpg?1580x888|||Binance Futures Trading Explained: Cryptocurrency Futures ...|||1579 x 888

Ledger Nano S hard wallet. (Motokoka/Wikimedia Commons) Crypto exchange Coinbase is planning to integrate Ledger hardware wallets, bringing users more options for self-custody of their crypto,.

Pricing at Bitsgap Plans & Pricing USD EUR 6 months Save 17 % All plans include: 25+ supported exchanges Demo practice mode Fully automatic portfolio Scaled, Stop limit, Stop, Shadow, TWAP, OCO, Market, Limit orders Pre-made trading bot strategies Over 175 TradingView indicators Cloud trading 24x7 x365 Email, Live-chat support Desktop and Mobile

https://bitsgap.com/content/images/2019/01/crypto-scalp-trading.png|||Cryptocurrency scalp trading for beginners - how do you do ...|||1696 x 927

The Basics of Support and Resistance Explained Binance.US Blog

Bitsgap.com All-in-one trading automation platform for .

https://cryptobulls.info/wp-content/uploads/2020/04/img\_5e9ed690ecda2.jpg|||What is Binance? A comprehensive guide to the Binance ...|||1242 x 1136

Answer (1 of 4): Is Coinbase safe? Did you know this? Coinbase was founded 2012 and has over 56 million users in more than a 100 countries, so they are popular at least.

Bitsgap - Crypto demo trading - free cryptocurrency trading .

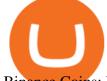

Binance Coins: List of Cryptocurrencies Binance Supports.

Bitcoin is a distributed, worldwide, decentralized digital money. Bitcoins are issued and managed without any central authority whatsoever: there is no government, company, or bank in charge of Bitcoin. You might be interested in Bitcoin if you like cryptography, distributed peer-to-peer systems, or economics.

 $https://www.coinigy.com/assets/img/charts/5f7dd9f10a962.png|||Binance\ Chart\ -\ Published\ on\ Coinigy.com/on\ October\ 7th\ ...|||1332\ x\ 800$ 

5 Cryptocurrencies to Buy That Binance Could List Soon

Gutscheine Review 2021 - Get a 20% Fee Discount

 $https://finbold.com/wp-content/uploads/2021/05/binance-fees-explained.png|||Binance\ Fees\ Explained\ |\ How\ Much\ It\ Costs\ to\ Trade\ Crypto\ ...|||1200\ x\ 800$ 

Coinbase Pro | Digital Asset Exchange. We use our own cookies as well as third-party cookies on our websites to enhance your experience, analyze our traffic, and for security and marketing. For more info, see our Cookie Policy.

https://static.askrypto.com/uploads/2020/09/Binance-To-Provide-Trading-Services-For-Mainland-Chinese-Customers-Despite-The-Local-Ban.png|||Binance CEO Wishes More Defi-Based Ethereum Projects to ...|||1920 x 1080

Binance announced ICP staking: dfinity

#### Videos for Binance+explained

https://cdn.publish0x.com/prod/fs/images/bd5bef5cdcf6489843c5ca55fc7582b3a1672cf95394ae05af9a4d41b0 f9bbb1.png|||Binance Dual Savings Explained|||3539 x 1987

 $http://images.ctfassets.net/t5807x216tsn/1vO2UvgVpg6JvlCXsTwka4/9370be615c42b290ffccbcd1cf423815/coinbase1099.png\\|||Coinbase Pro sent me a 1099-K. What do I do now ...\\|||2364 x 946$ 

Visit Coinbase pro official site, i.e., https://www.coinbase.com/signin. Click on Sign up button located at the top-right corner of the screen. Enter all the asked details related to your account. This information includes your name, email address, and password. Now, you'll receive an email on the registered email address to verify your account.

Coinbase down?: CoinBase - reddit.com

The new platform Bitsgap is designed to allow traders to easily trade and manage cryptocurrency on all exchanges from one interface. Bitsgap is a valuable tool in case you want to observe all the market quickly from one single interface. It's the next generation platform for traders, lifting up an amateurish crypto trading world to the level of .

Binance Coin (BNB) Explained Things to Know & Duy

Videos for Pro+coinbase+sign+up

After a \$4,000 investment in the 2018, 2019, 2020, and 2021 Top Ten Cryptocurrencies, the combined portfolios are worth \$20,257 (\$1,341 + \$6,044 + \$8,951 + \$3,921). Thats up +406% on the combined portfolios, down from last months all time high for the combined Top Ten Index Fund Experiments.

New Coinbase Earn crypto quiz for SKL. EXCHANGE. There is a new quiz to earn \$3 for Skale, or SKL on coinbase. If you are on the wait list, I joined about a month or so ago? On the app and was on a waitlist, when I went to the actual website it let me do the quizzes and earn the free crypto (I know a lot of people are still waiting on it .

New Coinbase Earn crypto quiz for SKL. : CryptoCurrency - reddit

Find Out How to Use Binance: The Complete Binance Tutorial

Sign up - Coinbase

SKL vs. MATIC..thoughts? preference? : CryptoCurrency - reddit

https://captainaltcoin.com/wp-content/uploads/2019/02/binance-jersey-review-1300x866.jpg|||Binance-Jersey-Review-2020-How safe is the new fiat ...|||1300 x 866

https://i.imgur.com/A8IbHxM.jpg|||Coinbase Link Bank Account Gemini Exchange Supporting The

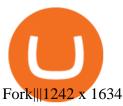

Coinbase down?: CoinBase - reddit.com

Videos for Bitsgap+demo

https://myventurepad.com/wp-content/uploads/2018/07/trading1.png|||Automated Crypto Trading Bot Bitsgap Automated Crypto ...|||1200 x 895

A demo account is a great way to get started with Bitsgap as it will be more forgiving incase you happen to set the bot up in a way that is not beneficial to you at the moment. It lets you play around with fake money so no pressure :-). Many of the items below also apply to setting up a real money account as well.

https://everycrypto.co.in/wp-content/uploads/2020/10/everycryptocoin-memes-youcanthurtme.jpg|||You canthurt me (Serene Video Memes) | Every Crypto Coin|||1920 x 1080

In this video you will learn Dfinity Crypto & Dfinity Token on Binance!???? Buy Crypto on Binance (best rates, lowest fee)! https://www.binance.com/.

Cóinbase Pro Login Sign in - Exchange Digital Asset

 $https://external-preview.redd.it/gVSFzelkrfpTFqEX4I3\_0XJ4-noQF1AKEqXkqer3fk4.png?auto=webp\& s=487fc67a198e86a1b7ff9f36fc9cfb6a3d62694f|||Binance Manipulation Proof: RequestNetwork|||1354 x 826 Top 10 Cryptocurrencies In January 2022 Forbes Advisor$ 

Binance exchange is currently the leading cryptocurrency trading platform in terms of daily trading volume, and BNB is used to pay for trading fees, among other things, on the platform. The token was launched in July 2017 to be used as a tool for crowdfunding in the Binance ICO.

BINANCE LISTING ICP! ENOUGH SAID: dfinity

https://www.daytradingforex.es/wp-content/uploads/2019/11/Screenshot-at-Nov-08-05-19-47-1536x1300.png| ||???? BITSGAP ¿Qué es? ¿Es Rentable? Opinión Personal 2021||1536 x 1300

Videos for Coinbase+to+ledger+nano

SKALE Network is an open source Web3 platform intended to bring speed and configurability to blockchain. SKALE Network is the project by N.O.D.E. Foundation - the Lichtenstein Foundation that aims to advance development of Web3 technologies and make decentralized web more user friendly and accessible for developers, validators, and end users.

 $https://i.redd.it/ro8iinfuoppz.jpg|||How\ To\ Buy\ Xrp\ Reddit: 40+\ Funniest\ Xrp\ Memes\ From\ Reddit...|||1242\ x\\2208$ 

Dfinity's ICP Token Sees Extreme Price Volatility - CoinDesk

Sign In - Coinbase

Internet Computer [IOU] (ICP) - Price, Chart, Info CryptoSlate

Bitsgap Review - Grid Trading Bot - Intense Investor

Coinbase and the Ledger Nano S, while both designed to send and store cryptos, are better suited for different purposes. Coinbase should be used for buying and selling. The Ledger for storage. If you want to succeed in the cryptocurrency game you need both a quality exchange and a quality wallet.

https://cryptoast.fr/wp-content/uploads/2019/09/ledger-nano-tuto-review-avis.jpg|||Tuto: Comment: utilisers on portefeuille Leger Nano S|||1600 x 800

The Bitsgap demo works by replicating an actual order book from the supported exchange. You will save a lot of time or get an advantage by using the unified interface and tools for all your real and demo accounts.

SKALE Token (SKL)

https://i1.wp.com/mikiguru.com/wp-content/uploads/2021/08/binance-coin-t.png?resize=1536%2C864& ssl=1||Binance Coin (BNB) Explained and it Meaning - MikiGuru|||1536 x 864

http://masterthecrypto.com/wp-content/uploads/2018/12/wsi-imageoptim-wsi-imageoptim-Copy20of20Copy20of20Copy20of20Copy20of20Copy20of20Copy20of20Copy20of20COpy20of20COpy20Of20COpy20of20COpy20of20COpy20Of20COpy20Of20

of Coins to Diversify Your Crypto Portfolio ... ||| 1024 x 768

https://www.kryptovergleich.org/wp-content/uploads/2018/01/Litecoin-Logo.png|||Litecoin

Kryptovergleich|||1200 x 1200

The latest tweets from @dfinity

https://www.coinbase.com/assets/press/coinbase-logos/coinbase-white.png|||Coinbase - Buy/Sell Digital Currency|||2600 x 909

Binance explained (A beginner & #39;s guide to getting started.

DFINITY Foundation. The DFINITY Foundation is a not-for-profit organization developing technology for the Internet Computer blockchain. We are headquartered in Zürich, Switzerland, and have major research centers in Switzerland and California, and remote teams in places such as Germany, the UK and US. Our team of cryptographers, computer .

Binance Smart Chain (BSC) Explained A Beginners Guide .

https://steemitimages.com/0x0/https://c1.staticflickr.com/4/3934/32770967883\_4b616b2226\_k.jpg|||Day

Trading Gdax Reddit Best Option Strategy For Volatile ...|||2048 x 1176

https://coinjournal.net/wp-content/uploads/2020/09/Hassan-Maishera.jpg|||Hassan-Maishera, Author at Coin Journal|||1110 x 1408

r/CoinBase - Is Coinbase Pro Down? - reddit.com

https://i.redd.it/1r7ylh9r7uu01.jpg|||How To Mine Bitcoins Reddit - Buy Bitcoin Cheaper Than ...|||2388 x 3512

How to use Ledger Nano X with Coinbase? Step 1: Connect the device First of all, what you need to do is to plug the device to your laptop or desktop. By entering the PIN code get access to the Ledger Live App. Step 2: Check the left side panel Have you got secure access to the live app?

Bitsgap - Best Crypto Trading Bot Smart Bitcoin and Altcoin.

 $https://technofizi.net/wp-content/uploads/2018/07/Binance-02.jpg|||10\ Cryptocurrency\ Exchanges\ like\ Binance\ and\ Its\ ...|||1919\ x\ 1040$ 

The SKALE Network is an open-source elastic blockchain network protocol with a mission to deliver dApp specific blockchains to developers that offer speed and functionality without giving up security or decentralization. Explainer Video 1. Explainer Video 2. FAQ.

Binance cryptocurrency exchange - We operate the worlds biggest bitcoin exchange and altcoin crypto exchange in the world by volume

Stuck with SKL (SKALE): CryptoCurrency - reddit

Cóinbase Pro Login Buy and Sell Bitcoin Jump Start Your Crypto

Bitsgap - Bitcoin & Eryptocurrency Trading Platform

SKALE Network Crypto Price Prediction, News, and Analysis (SKL)

https://bitsgap.com/content/images/2019/04/platform-update-hotfixes-april-17-2019-cover.png|||Bitsgap platform updates & platform updates april-17, 2019|||1696 x 927

Same here on Gemini for BTC. Filled literally 0.6% of my total market order, then site went down and prevented me from doing anything till the price went back up. Fuck these exchanges. 1. level 1. Comment deleted by user  $\cdot$  8 mo. ago. level  $2.\cdot$  8 mo. ago. Coinbase's Controlled profit making scheme.

Bitsgap - Crypto Trading Bot - Fully Automated & Dr; Free Testing .

https://bitsgap.com/content/images/2018/12/new-way-log-in-with-social-networks-cover.png|||A new way to log in with social networks to Bitsgap|||1803 x 1135

https://syndicator.vn/wp-content/uploads/2020/10/DFINITY-AIRDROP-BANNER-01.png|||Chng trình Airdrop Dfinity trên Coinlist - Syndicator|||1920 x 1080

https://miro.medium.com/max/2000/1\*eTZG0Samfjp-seikHmgNkA.png|||Trade smarter, only on Coinbase. Build a data-driven ...|||2000 x 1000

Binance is a crypto-to-crypto exchange. This means that users can only use it to trade cryptocurrencies. If you dont already own some cryptocurrency, then youll need to buy some before you can start trading with Binance. I suggest using an exchange that offers fiat currency trading like Coinmama, CEX.IO or Coinbase.

Coinbase Pro Login Pro.coinbase Sign in Coinbase Pro Wallet

http://www.digitcoinz.com/wp-content/uploads/2020/04/In-the-box-1536x1152.jpg|||Ledger Nano X Review | DigitCoinZ | Crypto News, Learning ...|||1536 x 1152

https://public.bnbstatic.us/20200424/78837374-a0cc-46c0-be27-b376be62783c.png|||Binance.US Blog|||1600 x 900

The Future of SKALE Network (SKL): CryptoCurrency

 $https://cryptofu.xyz/wp-content/uploads/2018/04/Binance-RSI.jpg|||Technical Analysis Practice 2 \\ RSI(Relative Strength ...|||1280 x 1067$ 

https://i.pinimg.com/originals/fa/ef/85/faef85ec6dfde173ff8e185cd37764cb.jpg|||Trading page Coinbase Proaccount | Price chart ...|||1575 x 1088

 $https://797517.smushcdn.com/1549056/wp-content/uploads/sites/2/2021/05/Ethereum-Balance-on-All-Exchanges.jpg?lossy=1&strip=1&webp=1\\||BinanceFuturesVolumeReachesRecord$2.1 Trillion | HashFeed||1800 x 1013$ 

Dfinity is reinventing the Internet as a computer to host hack-proof software and a new breed of open internet services. The Internet Computer aims to reinvent the internet by replacing todays \$3.6 trillion dollar legacy IT stack, and enable a new breed of software to accelerate our transition to Web 3.0.

Videos for Dfinity+binance

Dfinity Foundation's internet computer (ICP) token, which allows users to participate in and govern the blockchain network, went live on the U.S.-based crypto exchange Coinbase Pro on Monday. Since.

Bitsgap is the best platform to automate your trading on all popular cryptocurrency exchanges. Cloud-based software works 24/7, is easy to use, powerful and secure.

Best crypto trading bots, Smart algorithmic orders, Portfolio & Demo trading - everything you need to easily manage your assets within one interface. For more.

Its down for me as well. 2. level 1. AutoModerator. Mod  $\cdot$  6m. This subreddit is a public forum. For your security, do not post personal information to a public forum, including your Coinbase account email. If your experiencing an issue with your Coinbase account, please contact us directly. If you have a case number for your support .

Pricing at Bitsgap

How to get set up. Step 1: Go to Binance Website. Click here to go to Binance, the link will open in new window so you can still follow this guide. I would bookmark the . Step 2: Complete the Sign-Up Process. Click on the Register button which is located in the right corner of the webpage and .

Features of The Cóinbase Pro Login. The pro version of Coinbase gives you advanced features as compared to the normal version of the platform. You can trade into more and more cryptocurrencies supported by the platform and withdraw your money whenever you want. So let us see all the features provided by the Cóinbase Pro Login. Efficient Execution

https://cdn.bytesin.com/wp-content/uploads/2018/05/Binance-advanced-view.jpg|||Binance Exchange Review: A beginners's guide|||1920 x 949

**DFINITY Foundation Internet Computer** 

Coinbase - reddit

Dfinity Binance: CryptoGlass

5 Cryptocurrencies to Buy That Binance Could List Soon. 1. LuckyBlock (LBLOCK) Online gambling has increased dramatically over the last five years or so because of the ease of access that online platforms . 2. Voxies (VOXEL) 3. Spark (FLR) 4. BENQI (QI) 5. Anyswap (ANY)

 $https://cdn.investinblockchain.com/wp-content/uploads/2018/07/binance\_coin.jpg|||Binances \\ First \\ Year \\ Review and What It Means for BNB|||1706 x 1137$ 

Build a Crypto Portfolio - #1 in Security Gemini Crypto

https://www.incimages.com/uploaded\_files/image/1920x1080/getty\_891396024\_2000133320009280188\_346 326.jpg|||Cryptocurrency Scams Are Getting Harder to Spot. Here's ...|||1920 x 1080

https://magazine.marsmasters.com/wp-content/uploads/2020/12/coin-base-pro-web-1536x864.jpg|||How to Use Coinbase-Pro - Magazine|||1536 x 864

New Cryptocurrency Listing Binance Support

 $https://cryptog1rl.com/wp-content/uploads/1622699539\_5-alt-boost-1.jpg|||Bottom\ Could\ Be\ In\ for\ These\ Five\ Low-Cap\ Altcoins\ ...|||1365\ x\ 800$ 

5 Easy Steps to Transfer from Coinbase to Ledger (2022)

https://preview.redd.it/s332vat1dw021.png?width=2536& amp; format=png& amp; auto=webp& amp; s=7b9e5160dbb5ff06bf4b33883358be2456ed3673|||What is Bitsgap?: Bitsgap|||2536 x 1354

A Beginners Guide to Futures Trading (Website) Deposit USDT, BUSD into your USD-M Futures account as margin, and other Coins e.g. BTC into your COIN-M Futures as margin. Select the level of leverage to your preference. Choose the appropriate order type (buy or sell) Indicate the number of .

Open a new web browser and visit Cóinbase Pro login. On the homepage, click the Sign In button. After that, enter your login credentials. Click the Sign In button again. If it asks for verifying the device, use the given methods to do so. Now you are at the dashboard of your account and can start trading in cryptocurrencies online.

Coinbase vs. Ledger Nano S: What is the Best Way to Store.

On Friday, September 11, 2020, the public token sale of SKL, which powers the SKALE Networks Ethereum scaling network, concluded. 3,736 people from 90 different countries purchased 167,139,884 SKL at \$0.03 USD/SKL, creating a broad network of participants that spans the globe and significantly increases network security.

https://es.crypto-economy.com/wp-content/uploads/sites/2/2019/07/Coinbaseen6.png|||Cómo configurar tu wallet Coinbase para guardar tus ...|||1920 x 1080

#### Binance staking options explained

Coinbase Pro Login Sign In - Exchange Digital Asset

Binance Explained. The Binance Exchange is one of the most popular cryptocurrency exchanges on the planet that offers trading in plenty of virtual coins. Some of the most popular are Bitcoin (BTC), Ethereum (ETH), Litecoin (LTC), and the Binance Coin (BNB). Binance as an exchange offers the users the ability to trade cryptocurrencies.

Sign in to Coinbase. Coinbase is a secure online platform for buying, selling, transferring, and storing cryptocurrency.

https://cdn.publish0x.com/prod/fs/images/83e1dc502717a5c8215aa54892c5e46ce40c59ce403379b9b83a496a 1b23322d.jpg|||The Top DeFi Yield Farming Protocols On Binance Smart Chain|||1771 x 994

How To Use Ledger Nano X With Coinbase (9 Easy Steps.

Coinbase will shut down for four weeklong breaks this year - No word whether their clients will be able to tell the difference between that and their routine service interruptions and non-existent customer service. protocol.com/bullet.

Binance cryptocurrency market - The easiest way to know the last prices, coin market cap, token price charts, and 24h change of bitcoin and other altcoins.

https://bitsgap.com/content/images/2018/11/bid-ask.png|||Cryptocurrency bid and ask price meaning, difference and ...||1696 x 927

 $https://www.coinigy.com/assets/img/charts/5cb759a36b1ca.png|||Binance\ Chart\ -\ Published\ on\ Coinigy.com/on\ April\ 17th\ ...|||2352\ x\ 1123$ 

https://finematics.com/wp-content/uploads/2021/03/trilemma-2048x1112.png|||Binance Smart Chain and CeDeFi Explained Finematics|||2048 x 1112

Binance.US does NOT provide investment, legal, or tax advice in any manner or form. The ownership of any investment decision(s) exclusively vests with you after analyzing all possible risk factors and by exercising

your own independent discretion. Binance.US shall not be liable for any consequences thereof. The Binance Coin (BNB) Explained DailyCoin

(end of excerpt)